## **with our Teams Feature** TRACKING PROFIT

With our Teams Feature, you can automatically track individual or group profits for your Seasonal Fundraising campaign.

Create friendly competitions by customizing how you track profits: either by each individual participant or by groups that you can set up however you want (grade level, English class vs Chemistry Class, juniors vs seniors, etc.).

## We've done the math, and fundraisers who've already used our Teams Feature saw a 65% increase in their sales!

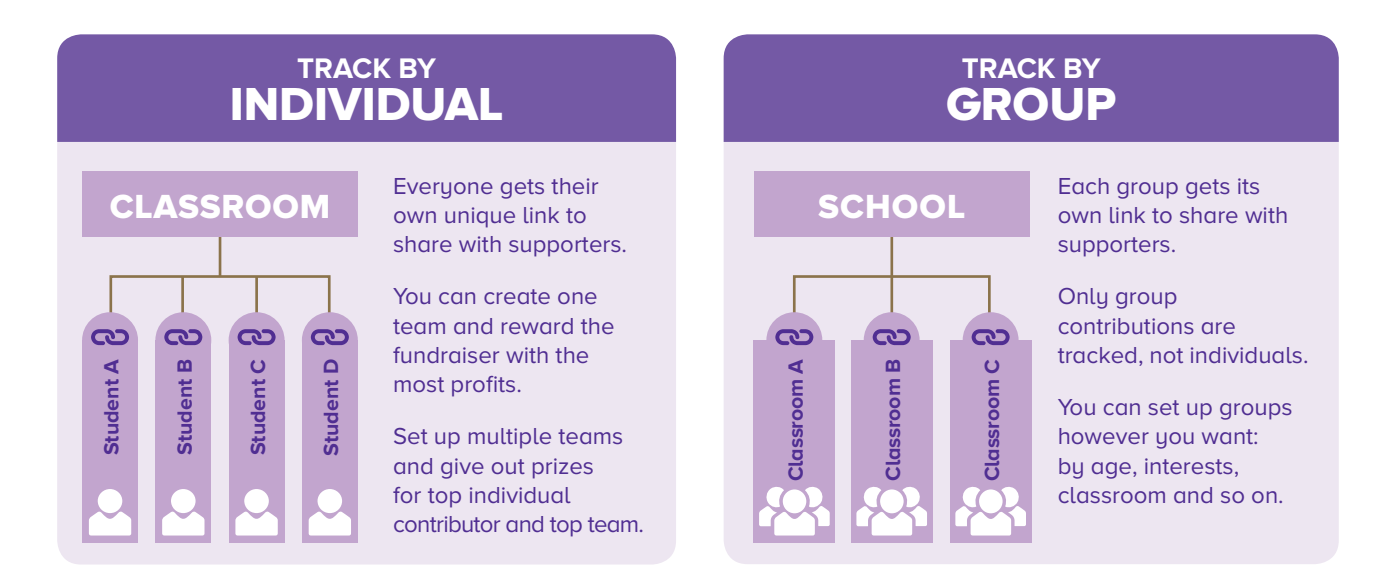

## HOW TO SET UP TEAMS FOR YOUR SEASONAL FUNDRAISING CAMPAIGN

- 1. Sign in (or register if you're new) online at **fundraising.purdys.com**, then create your new campaign.
- **2.** From the Support Materials tab, download the Teams Setup spreadsheet. Once you've filled it out, email it back to us at **fundraising@purdys.com**.
- $\vee$  3. Once that's done, we'll send you an email within five to seven business days with a master list of your teams, their log-in credentials and unique fundraising links to share with supporters. Also included in the email will be special customized Launch Letters to share with your supporters.

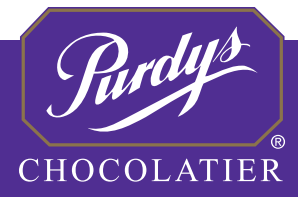

**Questions, comments or just want to say hi?**